# Inform Udbetaling Danmark of changes to your housing benefits (instructions)

Here you can find instructions in English for how to inform Udbetaling Danmark about changes to your housing benefits.

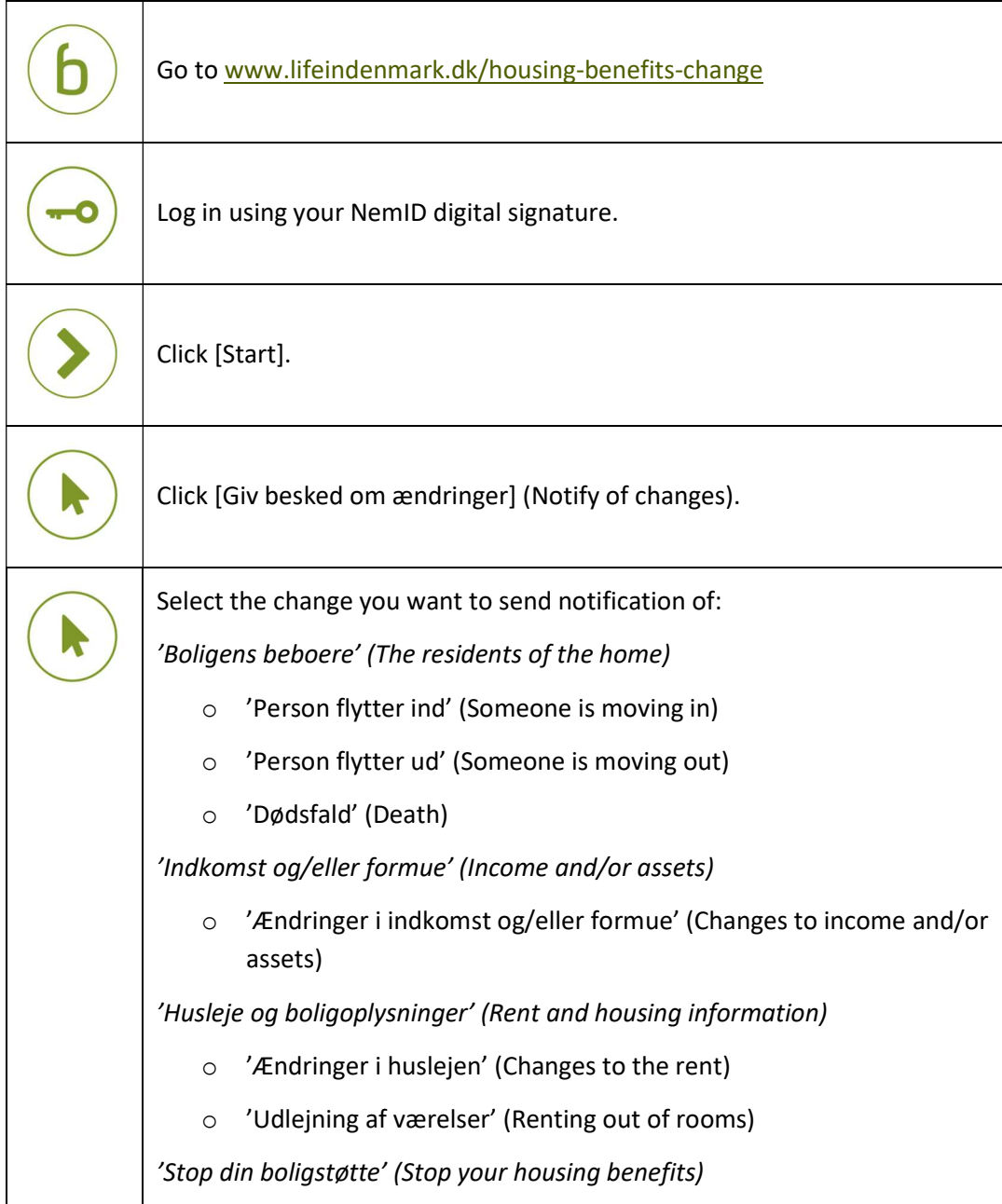

On the next pages, you can find instructions for the change that you want to send notification of.

## 'Person flytter ind' (Someone is moving in)

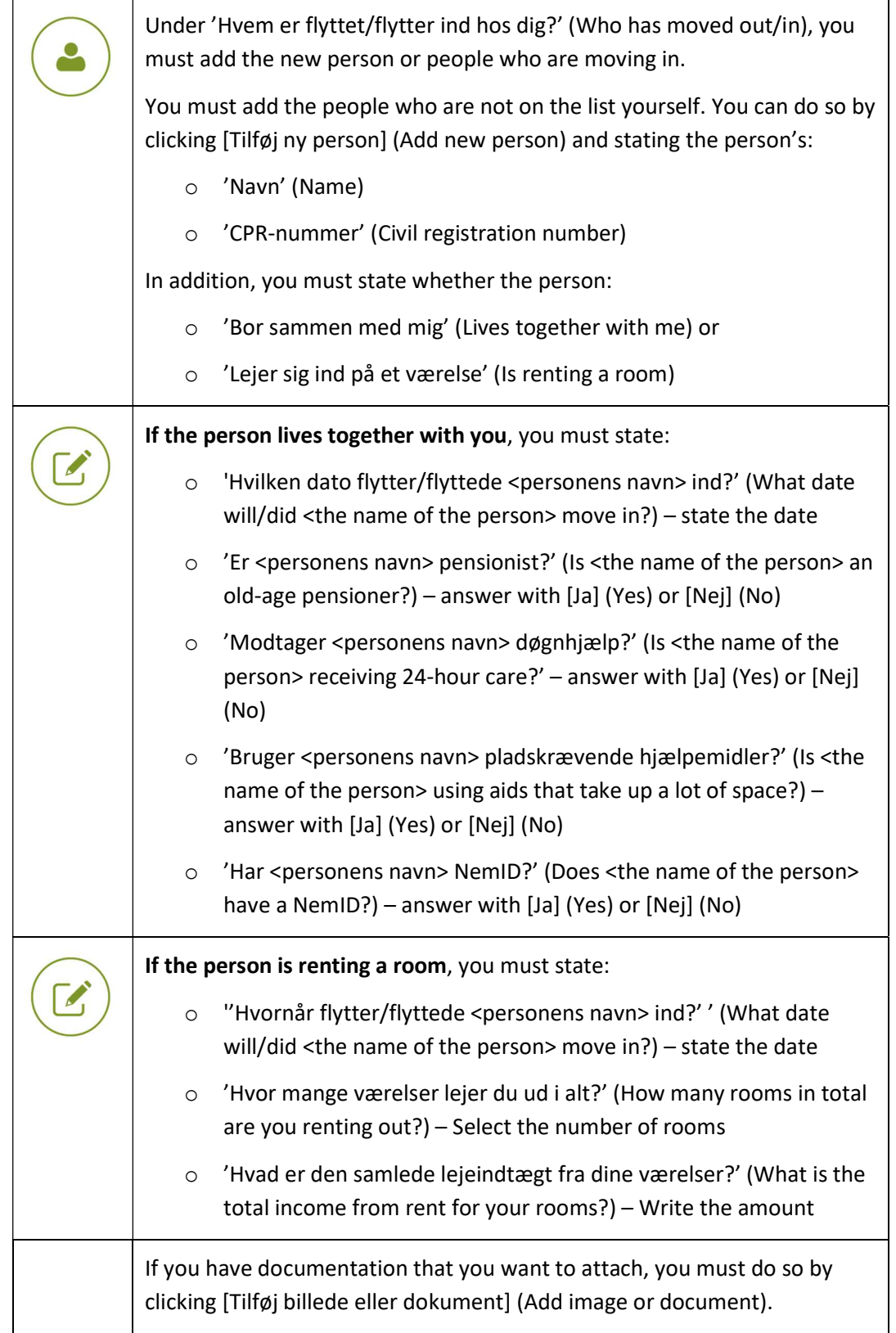

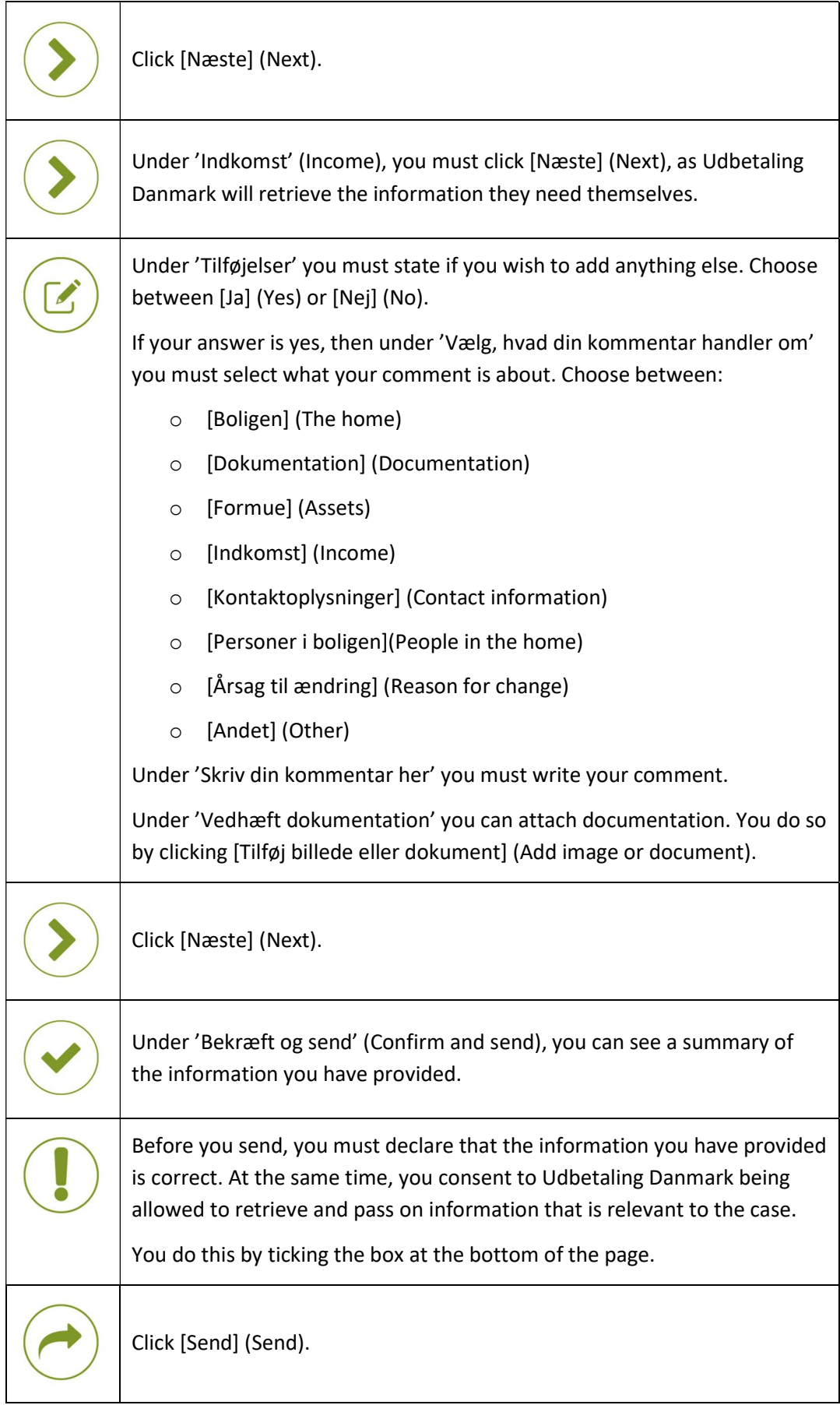

## 'Person flytter ud' (Someone is moving out)

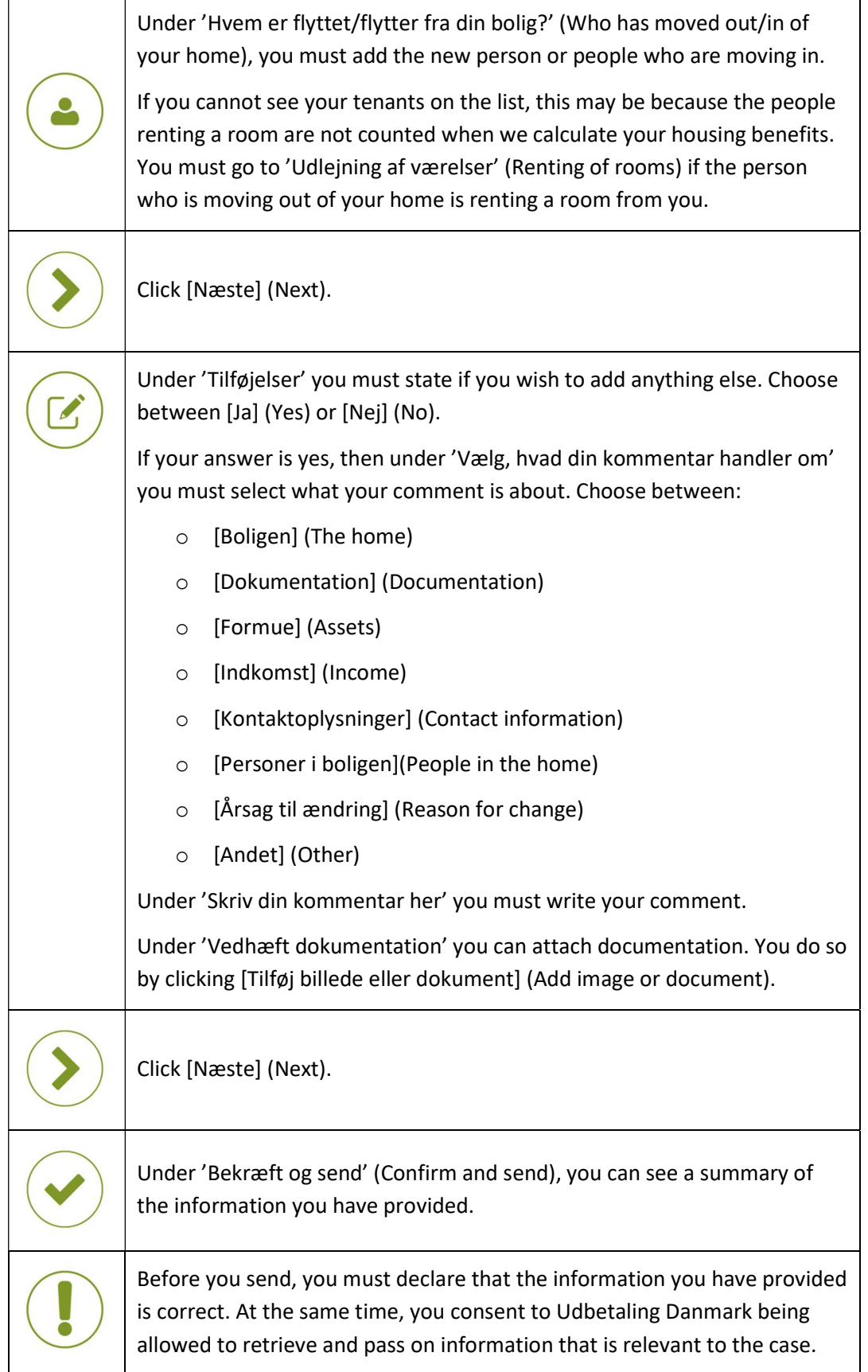

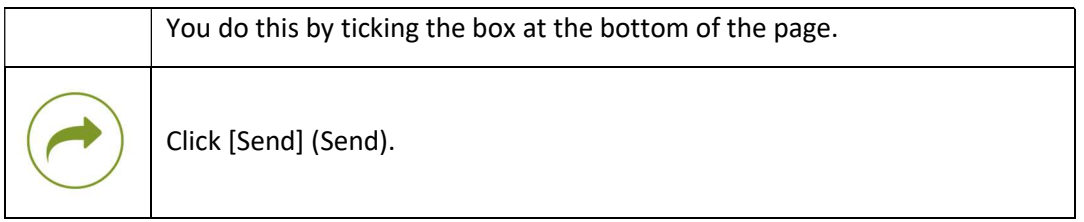

## 'Dødsfald' (Deaths)

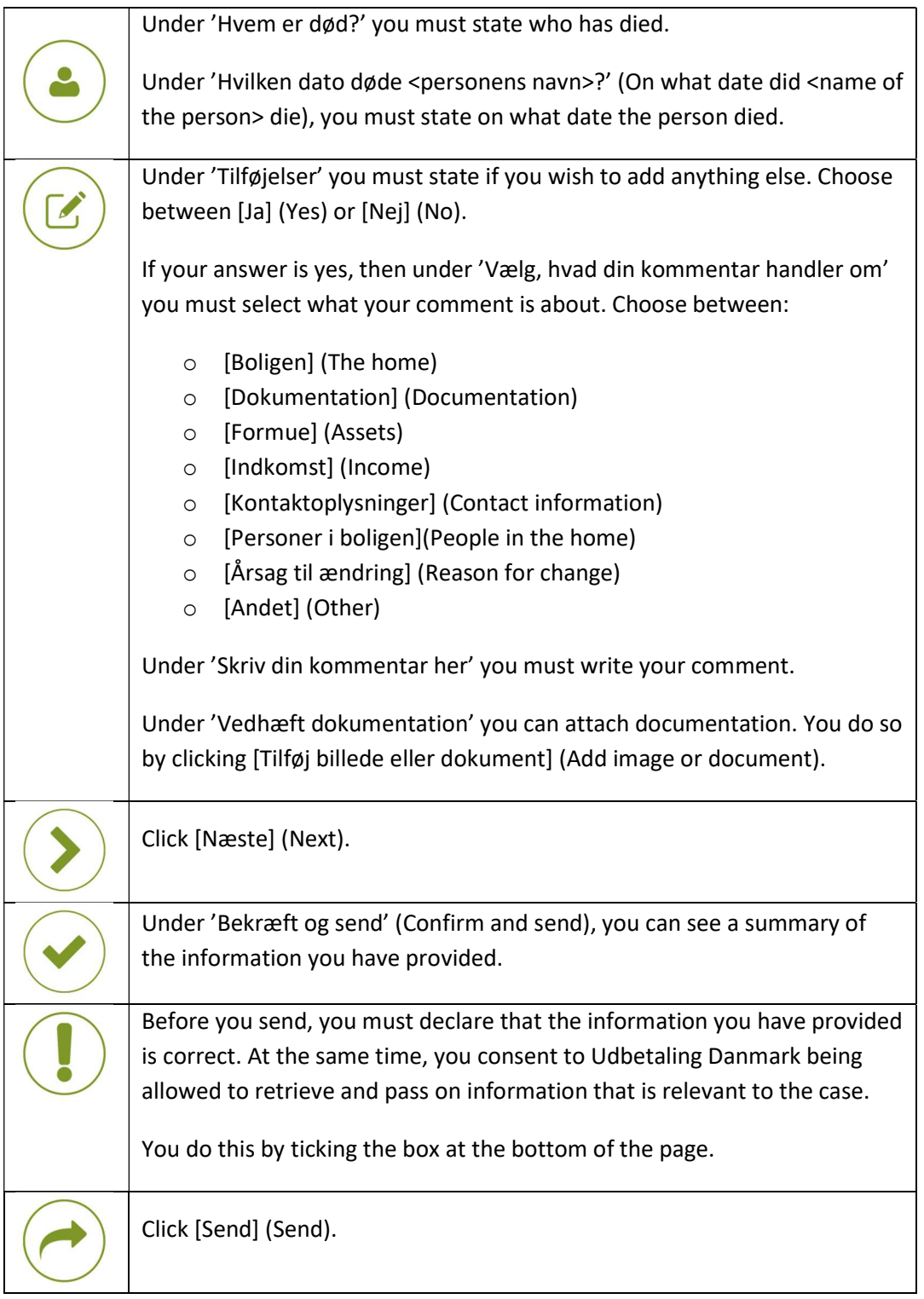

## 'Ændringer i indkomst og/eller formue' (Changes to income and/or assets)

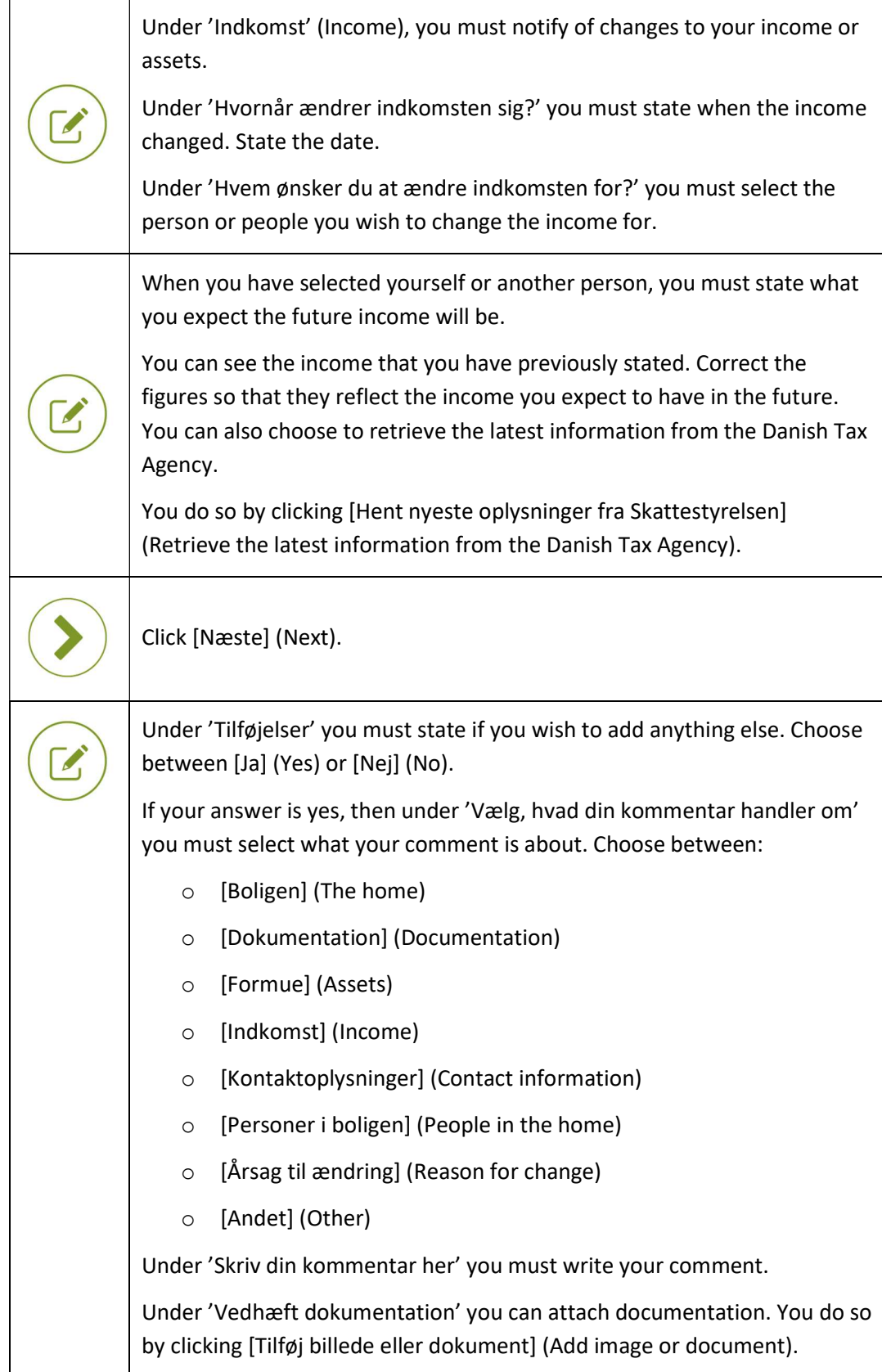

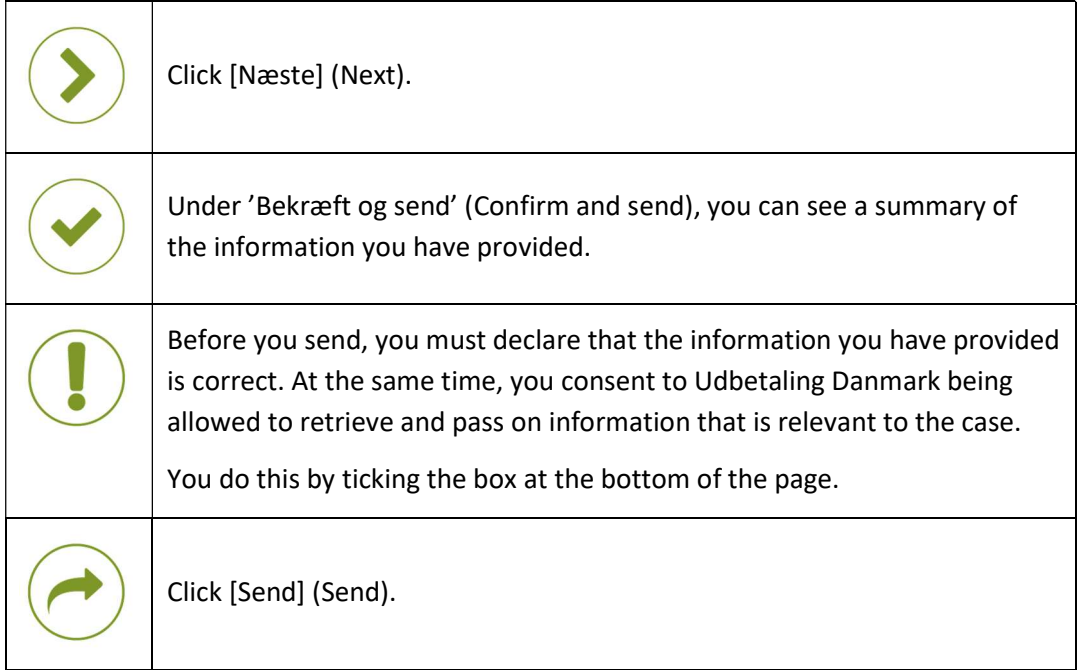

## 'Ændringer i huslejen' (Changes to the rent)

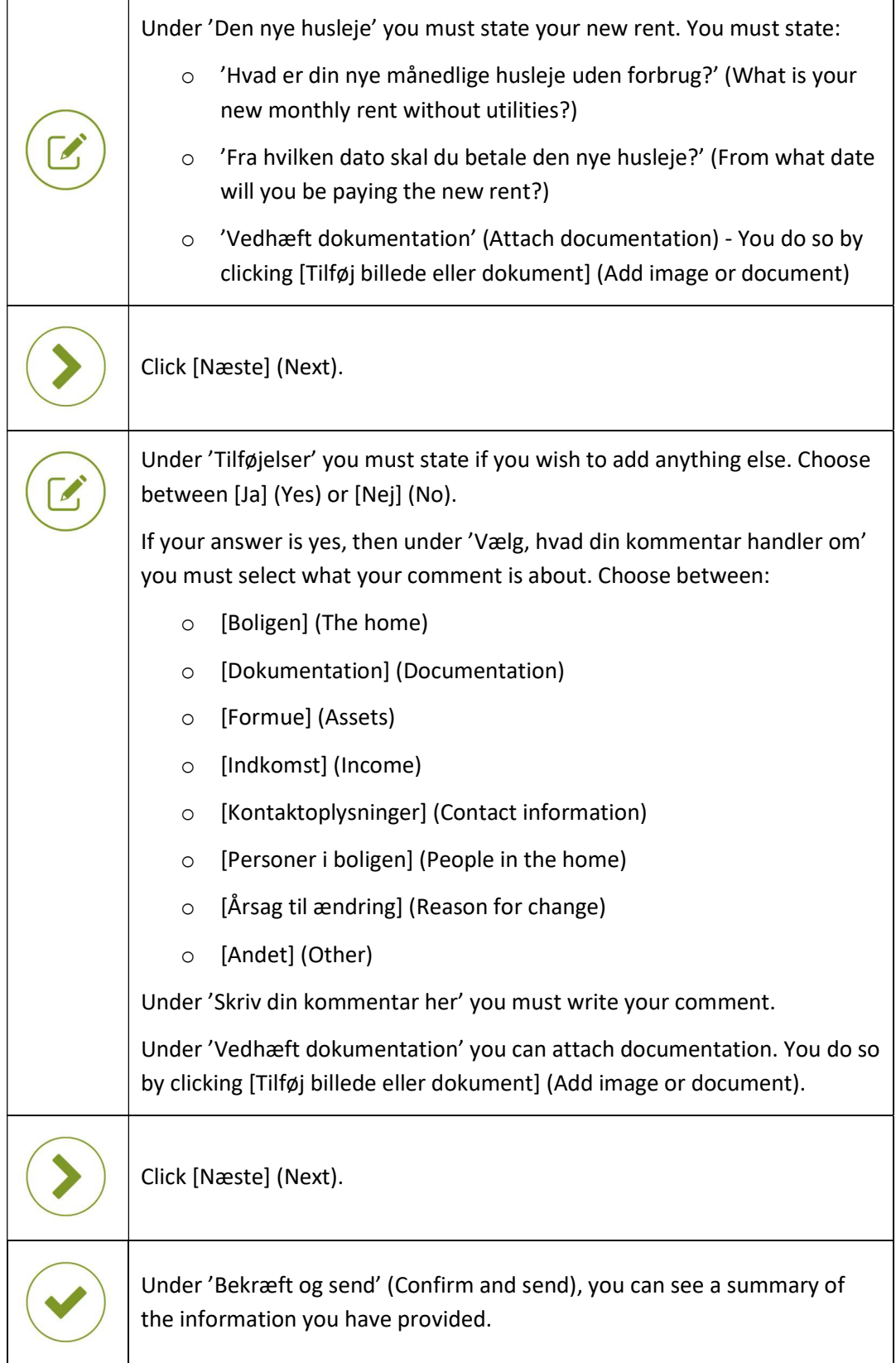

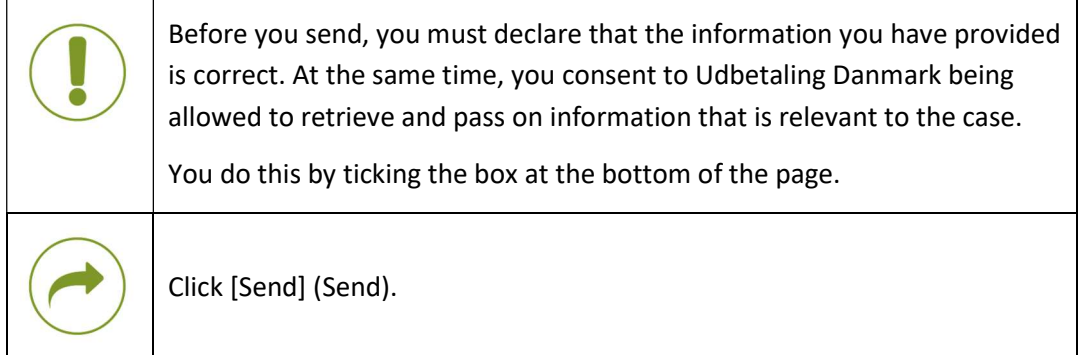

## 'Udlejning af værelser' (Renting out of rooms)

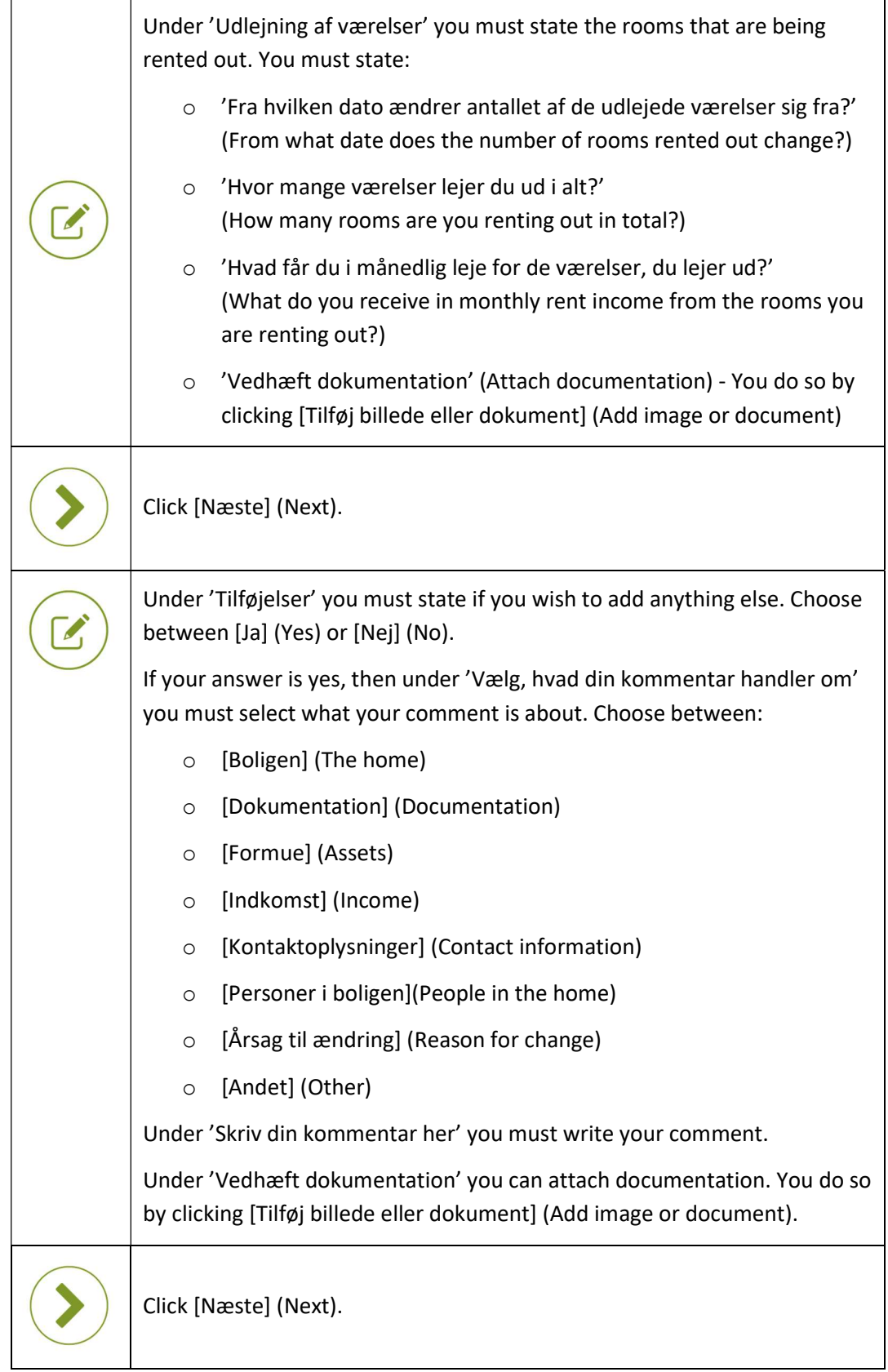

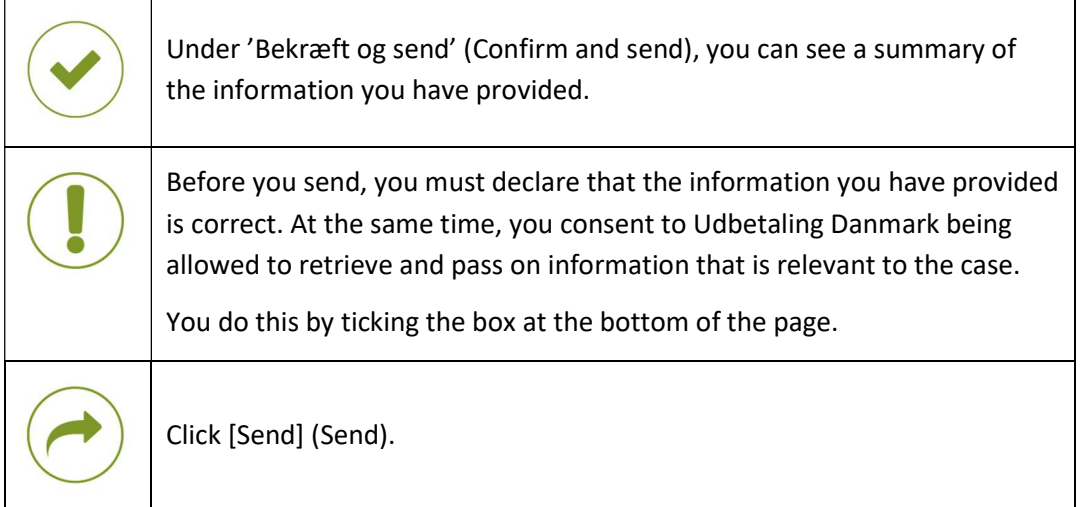

## 'Stop boligstøtte' (Stop housing benefits)

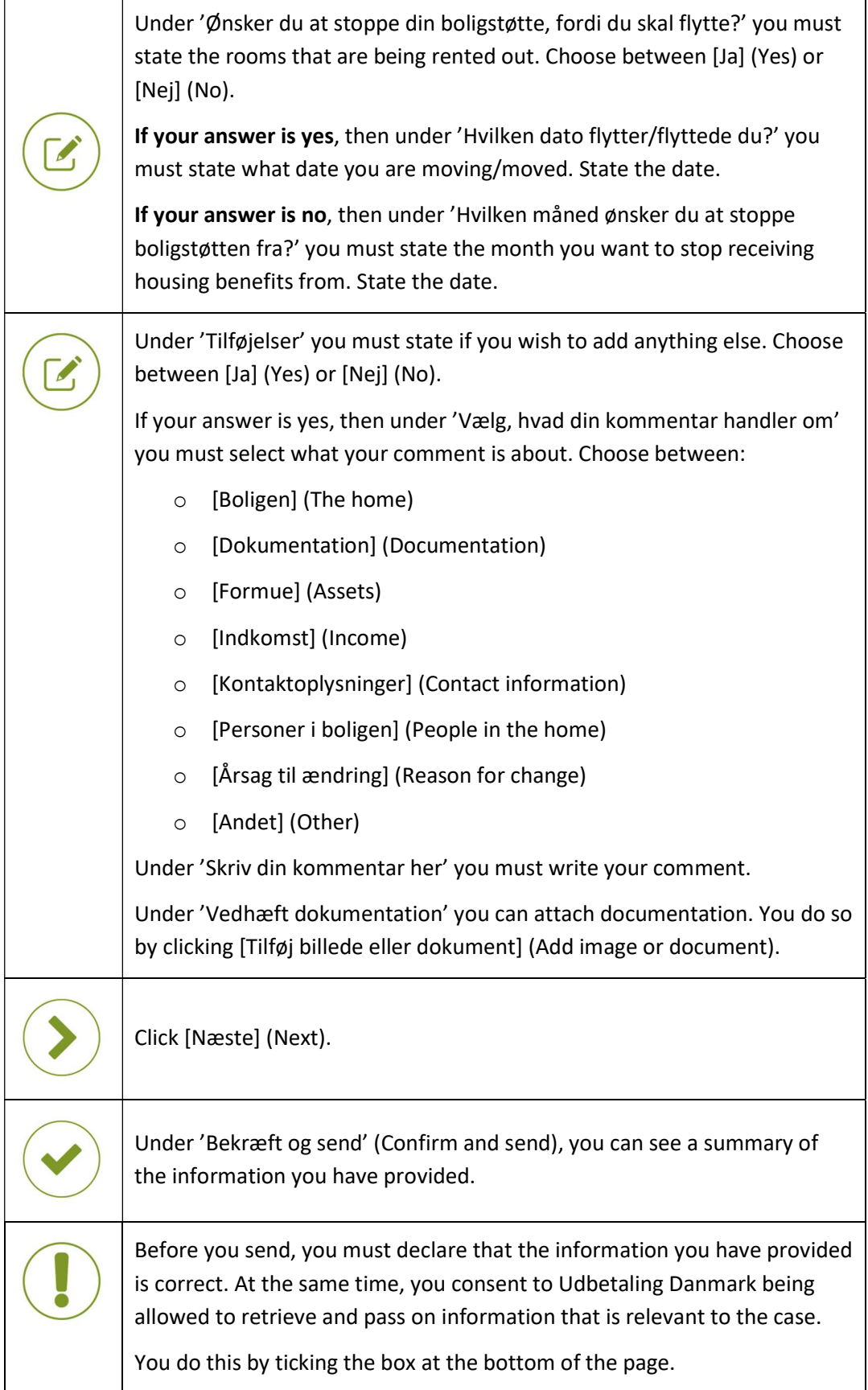

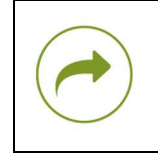

Click [Send] (Send).

## More information

You can read more about housing benefits on www.lifeindenmark.dk/housing-benefits.